## Kursplan der Excel-Kompetenztage vom 6. bis 8. Mai 2024

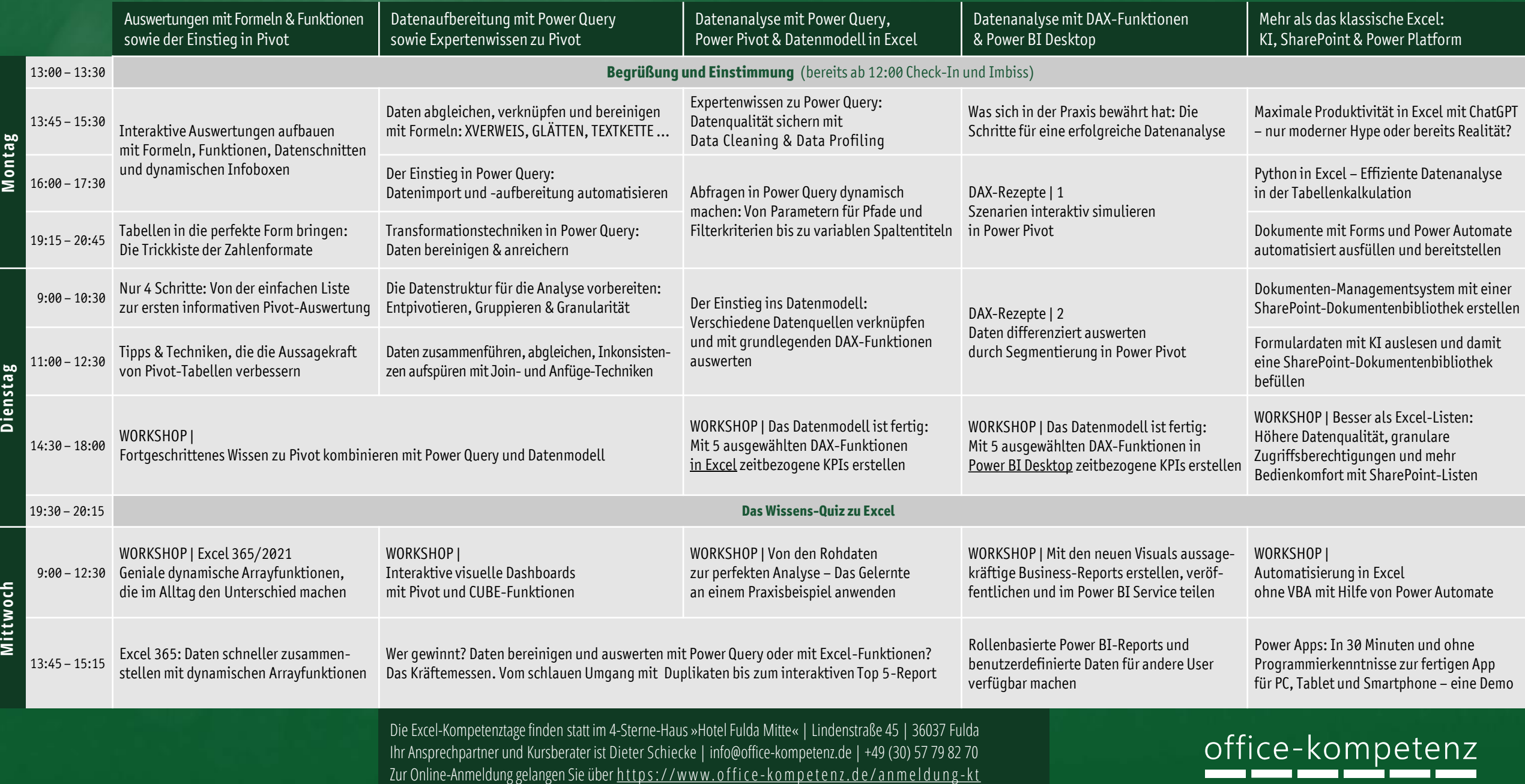